**F–1735** 

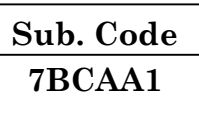

## **U.G. DEGREE EXAMINATION, APRIL 2019**

# **Computer Application**

## **Allied — OFFICE AUTOMATION**

### **(Offered by the Department of B.C.A)**

#### **(CBCS – 2017 onwards)**

Time : 3 Hours Maximum : 75 Marks

**Part A** (10  $\times$  2 = 20)

Answer **all** questions.

- 1. What is MS WORD?
- 2. Define Footer.
- 3. How will you open a Word document?
- 4. What is a Template?
- 5. What are the features of Excel?
- 6. What is a Workbook?
- 7. How will you save a presentation?
- 8. Write down the views in Power Point.
- 9. Define Database.
- 10. What is the use of Form in Access?

# **Part B** ( $5 \times 5 = 25$ )

Answer **all** questions choosing either (a) or (b).

11. (a) Explain the features of Word.

Or

- (b) Write down the steps to copy and move a folder.
- 12. (a) Explain the text editing features available in Word.

Or

- (b) Explain the steps to create a table in Word.
- 13. (a) Explain the steps to enter and edit formula in Excel.

Or

- (b) Explain any Ten functions on Excel with example.
- 14. (a) Write down the steps to copy and delete a slide from a presentation.

Or

- (b) Explain the steps to add sound effect to a presentation.
- 15. (a) Explain the parts of a access window.

Or

(b) Write down the steps to create a table using Table wizard.

2

**F–1735**

Wk 5

**Part C**  $(3 \times 10 = 30)$ 

Answer any **three** questions.

- 16. Write down the steps to perform Mail Merge in Word.
- 17. Explain the step-by-step procedure for Mail merge feature in Word.
- 18. Write down the steps to create a chart.
- 19. Explain the steps to create an animated slide presentation.
- 20. Explain the steps to create a Report.

 $\frac{1}{\sqrt{2}}$  ,  $\frac{1}{\sqrt{2}}$  ,  $\frac{1}{\sqrt{2}}$  ,  $\frac{1}{\sqrt{2}}$  ,  $\frac{1}{\sqrt{2}}$  ,  $\frac{1}{\sqrt{2}}$  ,  $\frac{1}{\sqrt{2}}$  ,  $\frac{1}{\sqrt{2}}$  ,  $\frac{1}{\sqrt{2}}$  ,  $\frac{1}{\sqrt{2}}$  ,  $\frac{1}{\sqrt{2}}$  ,  $\frac{1}{\sqrt{2}}$  ,  $\frac{1}{\sqrt{2}}$  ,  $\frac{1}{\sqrt{2}}$  ,  $\frac{1}{\sqrt{2}}$ 

**F–1735**